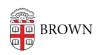

Knowledgebase > Software > Installation Instructions > Shibboleth Authentication Issues through Software.brown.edu

## Shibboleth Authentication Issues through Software.brown.edu

michael roias - 2016-06-23 - Comments (0) - Installation Instructions

When receiving any of the following error's when attempting to download software through software.brown.edu, this is a **Drupal** error and **has** to be brought to the attention of the **Web Services** team. Make sure to include all relevant user information for the affected party.

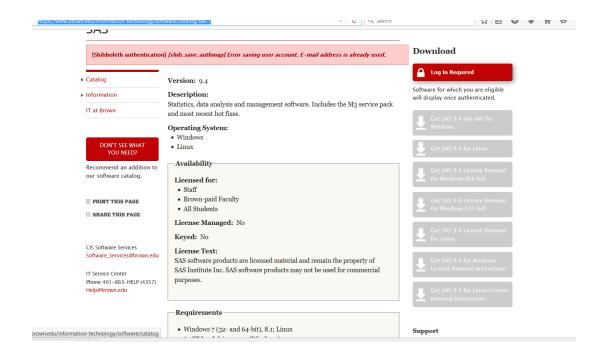